## **Betriebsanleitung**

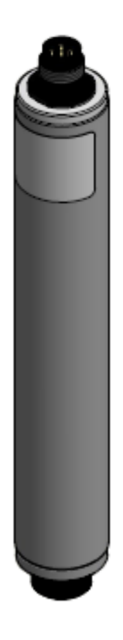

# **Simulatoren TARAsim SIM5**

## **Inhaltsverzeichnis**

## Seite

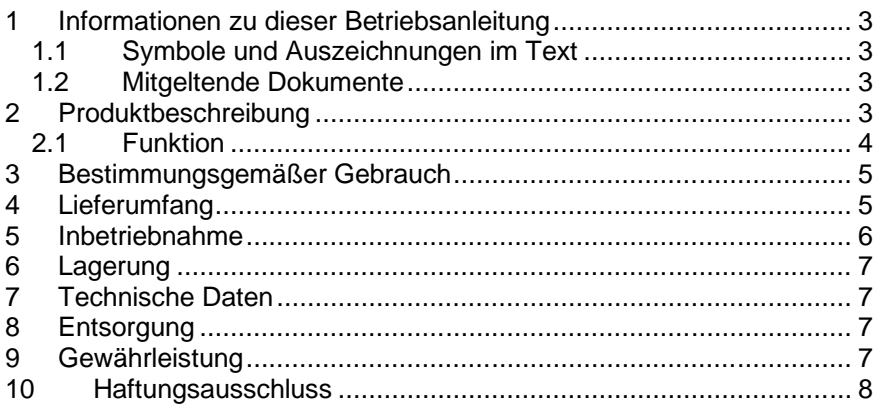

## **1 Informationen zu dieser Betriebsanleitung**

## **1.1 Symbole und Auszeichnungen im Text**

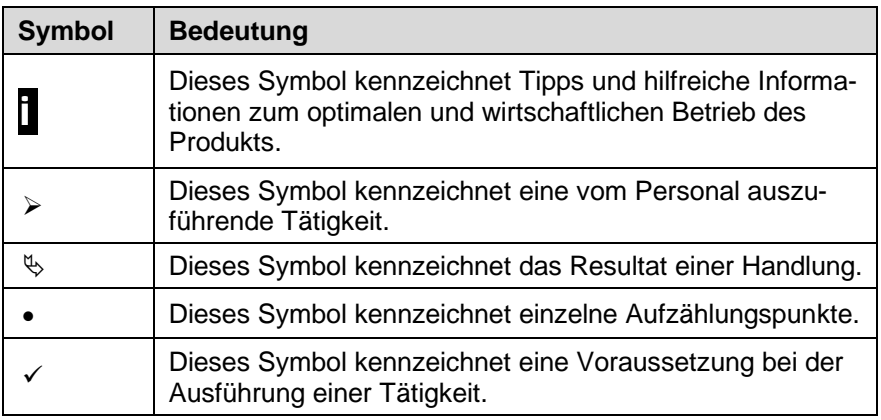

### **1.2 Mitgeltende Dokumente**

Zu den Simulatoren finden Sie Datenblätter unter folgender Internetadresse:

<http://www.reiss-gmbh.com/datenblaetter.htm>

## **2 Produktbeschreibung**

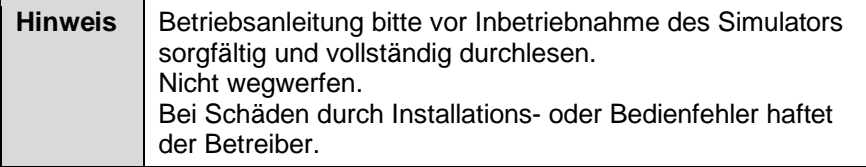

Der Simulator TARAsim SIM5.0 ist zur Überprüfung des digitalen Modbus RTU Eingangs für amperometrische Sensoren der Marken TARAbase / TARAline / TARAtec / TARAsens an Controllern (Modbus-Master) vorgesehen. Der Simulator bezieht seine Betriebsspannung aus dem Controller und gibt die am Potentiometer eingestellte Konzentration aus.

Diese Betriebsanleitung bezieht sich vornehmlich auf den Simulator. Die entsprechenden Betriebsanleitungen der Peripheriegeräte sind zu beachten!

### **2.1 Funktion**

Die Simulatoren des Typs TARAsim SIM5.0 erzeugen je nach Stellung des Potentiometers stufenlos einstellbare Konzentrationen:

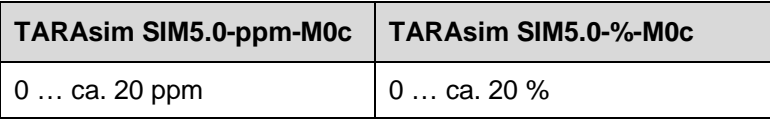

Damit kann allgemein die grundsätzliche Funktion des digitalen Modbus RTU Eingangs eines Controllers geprüft werden.

Das Mess-/Regelgerät muss folgende Voraussetzungen für den Eingang für amperometrische Sensoren erfüllen:

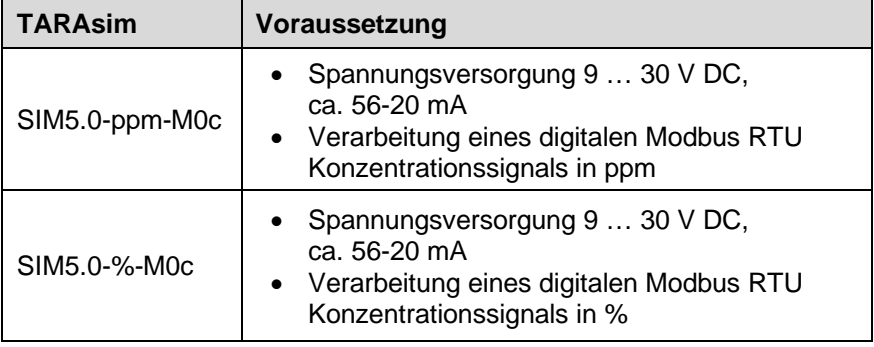

#### **3 Bestimmungsgemäßer Gebrauch**

Der Simulator ist nur von hierfür ausgebildetem und autorisiertem Bedienpersonal zu betreiben.

Jede darüber hinaus gehende Verwendung ist nicht bestimmungsgemäß. Bei nicht bestimmungsgemäßem Gebrauch erlischt jeglicher Anspruch auf Gewährleistung und die Haftung ist ausgeschlossen.

Für Personen- und Sachschäden, die aus der Nichtbeachtung dieser Betriebsanleitung, dem Umbau des Simulators oder seinem unsachgemäßen Einsatz resultieren, wird keine Haftung übernommen.

Bei Verwendung des Simulators außerhalb Deutschlands die entsprechenden gültigen nationalen Vorschriften beachten.

#### **4 Lieferumfang**

Bewahren Sie die Verpackung komplett auf und senden Sie den Simulator bei Reparatur- oder Gewährleistungsfällen in dieser Verpackung ein. Überprüfen Sie die Unversehrtheit der Sendung. Bei Beschädigung den Lieferanten verständigen.

Überprüfen Sie die Lieferung auf Vollständigkeit anhand des nachfolgend genannten Lieferumfangs.

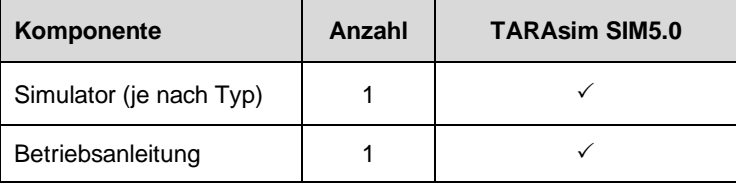

#### **5 Inbetriebnahme**

- $\checkmark$  Der elektrische Anschluss von TARAsim SIM5.0 passt an den elektrischen Anschluss des Mess-/Regelgeräts.
- Das Mess-/Regelgerät erfüllt die genannten Voraussetzungen (Kapitel 2.1, Seite 4)
- Sensor vom Sensorkabel abschrauben.
- Sensorkabel auf den TARAsim SIM5.0 aufschrauben.
- Mit dem Potentiometer gewünschte Konzentration als Simulations-Ausgangssignal am TARAsim SIM5.0 einstellen.
- **i** Für die Modbuseinstellungen bitte das beiliegende Datenblatt ..Modbus-Protokoll M0" beachten.

Dort ist die Anschlussbelegung angegeben sowie unter "MODBUS-Parameter" die am Simulator TARAsim SIM5.0 eingestellten Default-Werte aufgeführt.

**i** Wenn die Spannungsversorgung des Mess-/Regelgeräts fehlerhaft ist, liefert der Simulator fehlerhafte Werte.

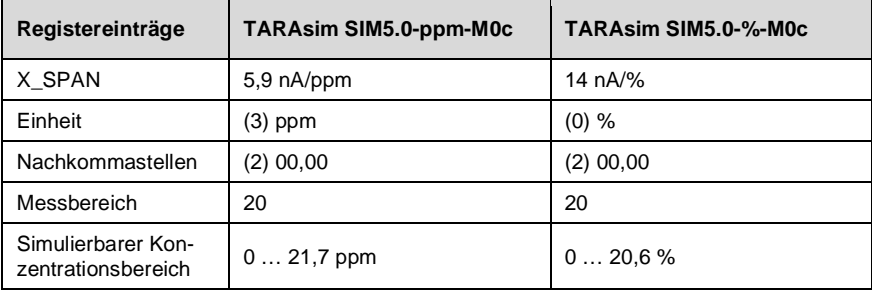

#### **6 Lagerung**

Der Simulator kann in der Originalverpackung an einem staubfreien Ort aufbewahrt werden.

#### **7 Technische Daten**

Informationen zu den Technischen Daten finden Sie unter folgender Internetadresse:

<http://www.reiss-gmbh.com/datenblaetter.htm>

#### **8 Entsorgung**

 $\triangleright$  Örtliche Entsorgungsvorschriften beachten.

#### **9 Gewährleistung**

Auf den Simulator besteht bei fachmännischer Handhabung eine Herstellergewährleistung von zwei Jahren. Bei mechanischen Beschädigungen oder bei nicht leserlicher Serien-Nummer erlischt die Gewährleistung.

#### **Einschicken eines Simulators zur Überprüfung:**

Es werden nur Sendungen angenommen, die frei Haus zurückgeliefert werden. Anderenfalls wird die Annahme verweigert.

Auf überprüfte/reparierte Simulatoren besteht bei fachmännischer Handhabung eine Gewährleistung von einem Jahr ab dem Überprüfungs- /Reparaturdatum. Bei mechanischen Beschädigungen oder bei nicht leserlicher Serien-Nummer erlischt diese Gewährleistung.

#### **10 Haftungsausschluss**

Der Simulator wird mit großer Sorgfalt gefertigt. Sollte es trotzdem zu einer fehlerhaften Funktion des Simulators bei der Verwendung kommen, können aus daraus entstehenden Schäden keine Haftungsansprüche an den Hersteller abgeleitet werden.

> Reiss GmbH Eisleber Str. 5 D – 69469 Weinheim